## **Define Models in Keras: without functional API and with functional API**

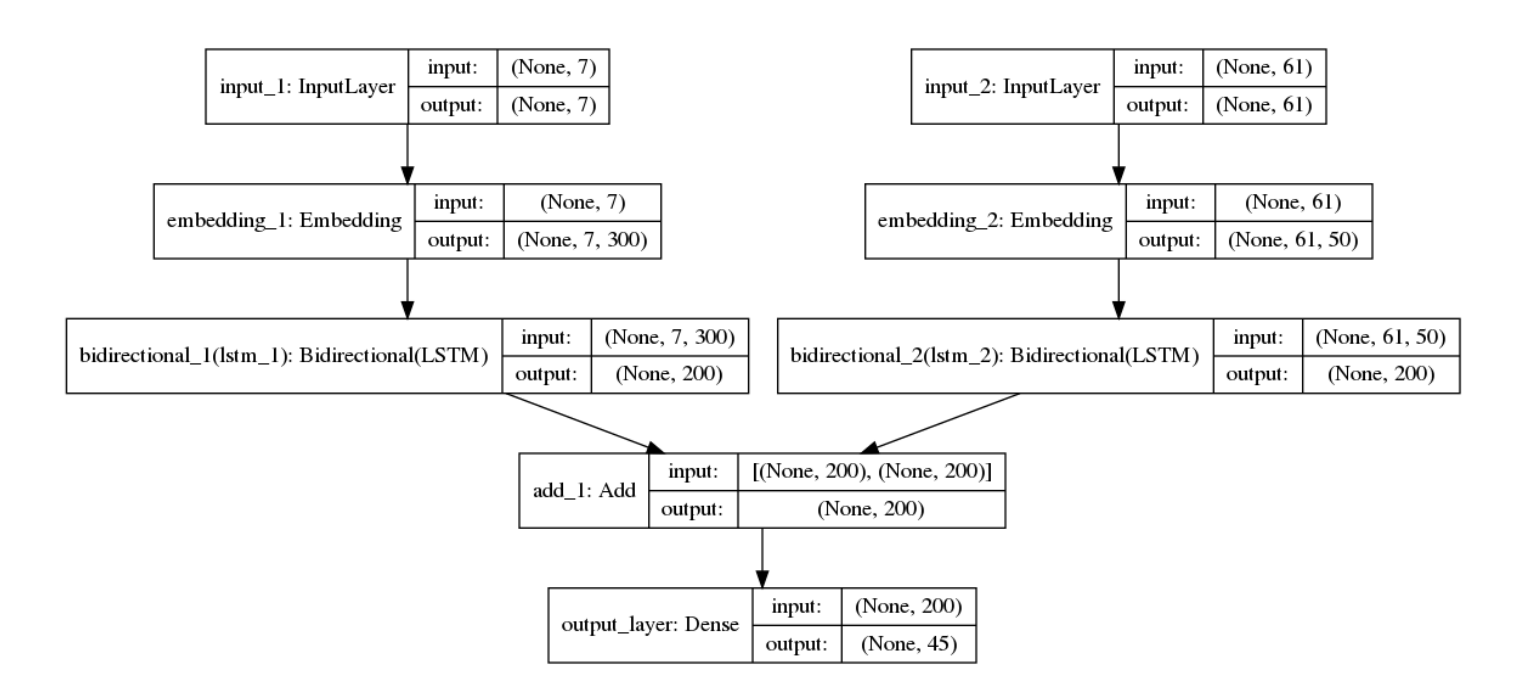

### **Keras Example, not in Keras functional API**

### ## Word model

```
word_model=Sequential()
word_model.add(Embedding(input_dim=n_words, output_dim=300, input_length=context_window,
                        mask_zero=True))
word_model.add(Bidirectional(GRU(100, return_sequences=False)))
word_model.summary()
## Character_model
character_model=Sequential()
character_model.add(Embedding(n_chars, 50, input_length=MAX_LEN, mask_zero=True,
```

```
embeddings_initializer=RandomUniform(seed=1234)))
character_model.add(Bidirectional(LSTM(100,return_sequences=False)))
character_model.summary()
```
### ## Merge two models

```
merge_word_character_pos_tag_model = Sequential()
merge_word_character_pos_tag_model.add(Merge([character_model, word_model]))
merge_word_character_pos_tag_model.add(Dense(n_tags))
merge_word_character_pos_tag_model.add(Activation('softmax'))
merge_word_character_pos_tag_model.summary()
```
### **The same Keras Example, Keras functional API**

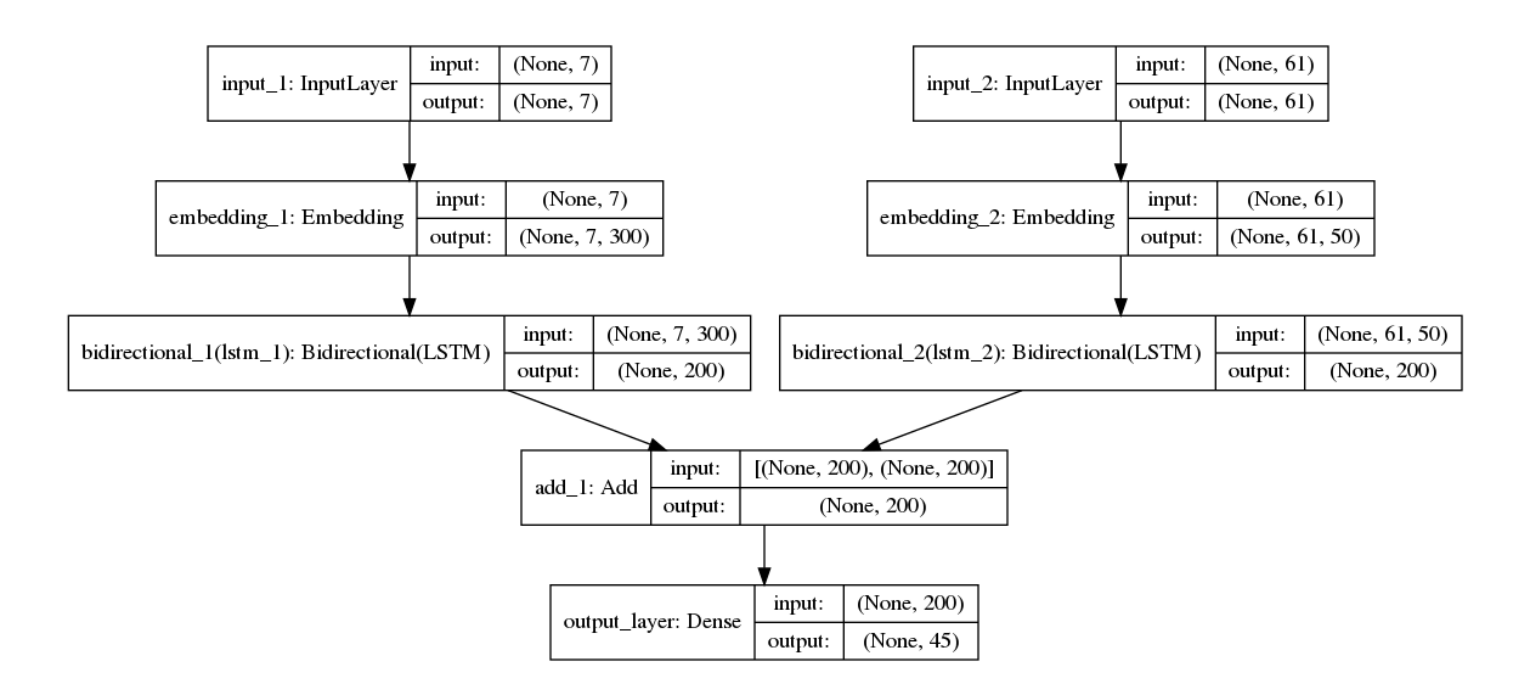

#### ## Word model

```
word_model_in = Input(shape=(context\_window,))word_model_out = Embedding(input_dim=n_words, output_dim=300, input_length=context_window,
                       mask_zero=True)(word_model_in)
word_model_out1 = Bidirectional(LSTM(100,input_shape=(None,3,300),
                       return_sequences=False))(word_model_out)
word_model = Model(word_model_in, word_model_out1)
```
### ## Character\_model

```
char_model_in = Input(shape=(MAX_LEN,))char_model_out = Embedding(n_chars, 50, input_length=MAX_LEN, mask_zero=True,
                  embeddings_initializer=RandomUniform(seed=1234))(char_model_in)
char\_model\_out1 = Bidirectional(LSTM(100, input\_shape=(None, 61, 50)),
                  return_sequences=False))(char_model_out)
char_model = Model(char_model_in, char_model_out1)
```
## Merge two models

merged\_model = add([word\_model\_out1,char\_model\_out1]) out = Dense(n\_tags, activation='softmax', name='output\_layer')(merged\_model) merge\_word\_character\_model = Model([word\_model\_in, char\_model\_in], out)

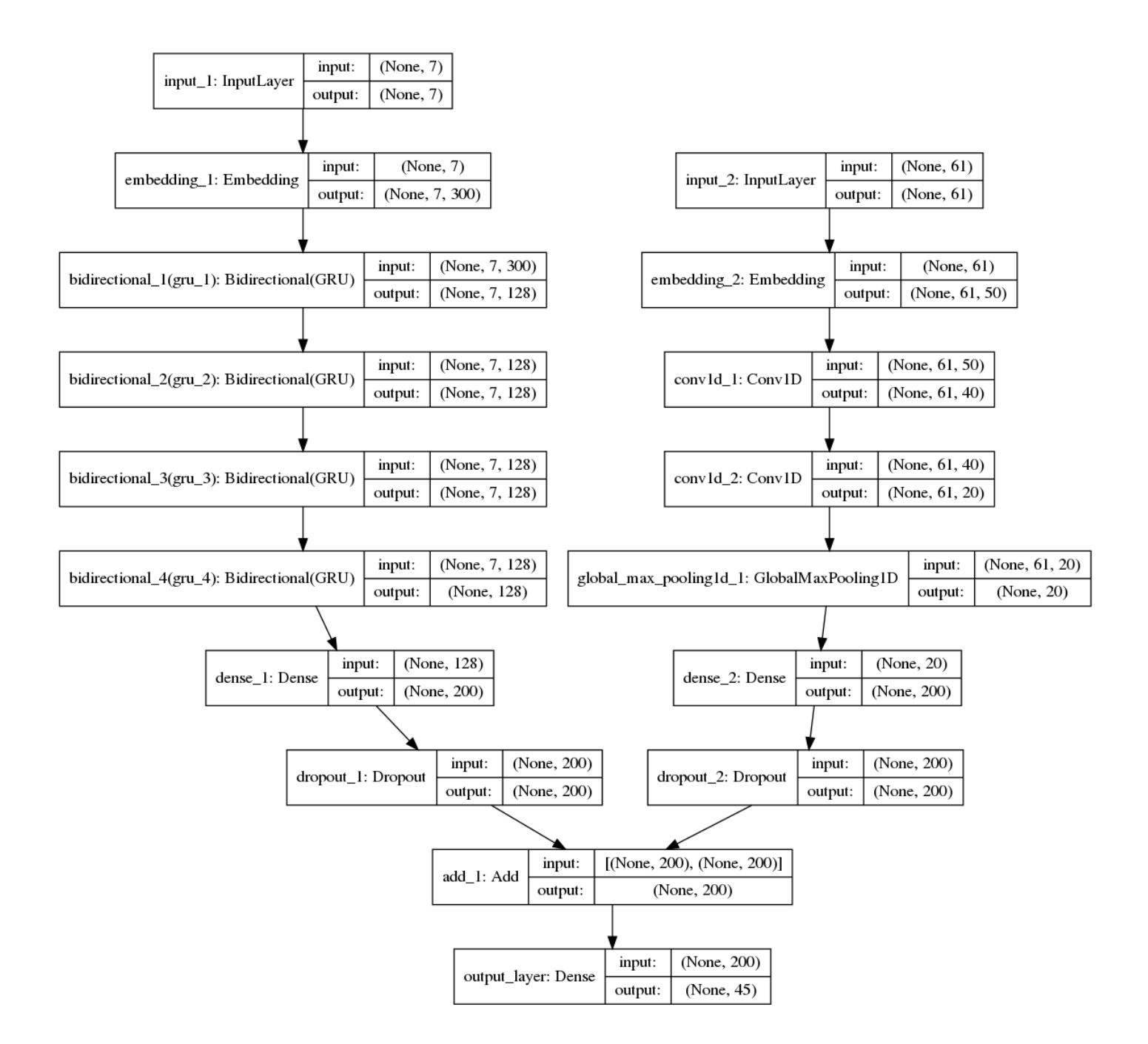

### In [ ]: ## Word model

```
word_model_in = Input(shape=(context\_window,))word_model =
       Embedding(output_dim=300,
        input_dim=n_words,
        input_length=context_window,
        mask_zero=True)(word_model_in)
word_model = Bidirectional(GRU(64, return_sequences=True), merge_mode='concat')(word_model)
word_model = Bidirectional(GRU(64, return_sequences=True), merge_mode='concat')(word_model)
word_model = Bidirectional(GRU(64, return_sequences=True), merge_mode='concat')(word_model)
word_model = Bidirectional(GRU(64, return_sequences=False), merge_mode='concat')(word_model)
word_model = Dense(200, init='uniform', activation='relu')(word_model)
word_model_out = Dropout(0.5)(word_model)word_model = Model(word_model_in, word_model_out)
word_model.summary()
## Character model
character\_model\_in = Input(shape=(MAX\_LEN,))character_model =
          Embedding(n_chars, 50, input_length=MAX_LEN, mask_zero=False,
          embeddings_initializer=RandomUniform(seed=1234))(character_model_in)
character_model = Convolution1D(filters=40, kernel_size=4, padding='same')(character_model)
character_model = Convolution1D(filters=20, kernel_size=2, padding='same')(character_model)
character_model = GlobalMaxPooling1D()(character_model)
character_model = Dense(200, init='uniform', activation='relu')(character_model)
character_model_out = Dropout(0.5)(character_model)character_model = Model(character_model_in, character_model_out)
character_model.summary()
## Merge two models
```

```
merged_model = add([word_model_out,character_model_out])
```

```
out = Dense(n_tags, activation='softmax', name='output_layer')(merged_model)
```
merge\_word\_character\_model = Model([word\_model\_in, character\_model\_in], out)

# **Homework: Build Keras Model according to the Model Visualization**

(Due: 20 November, 10:30)

Take the data and the notebook we used in class (see the .ipynb and the .py files in this folder) and define the neural network model according to the scheme below.

I marked three cells where you should insert your code with " <your code here> "

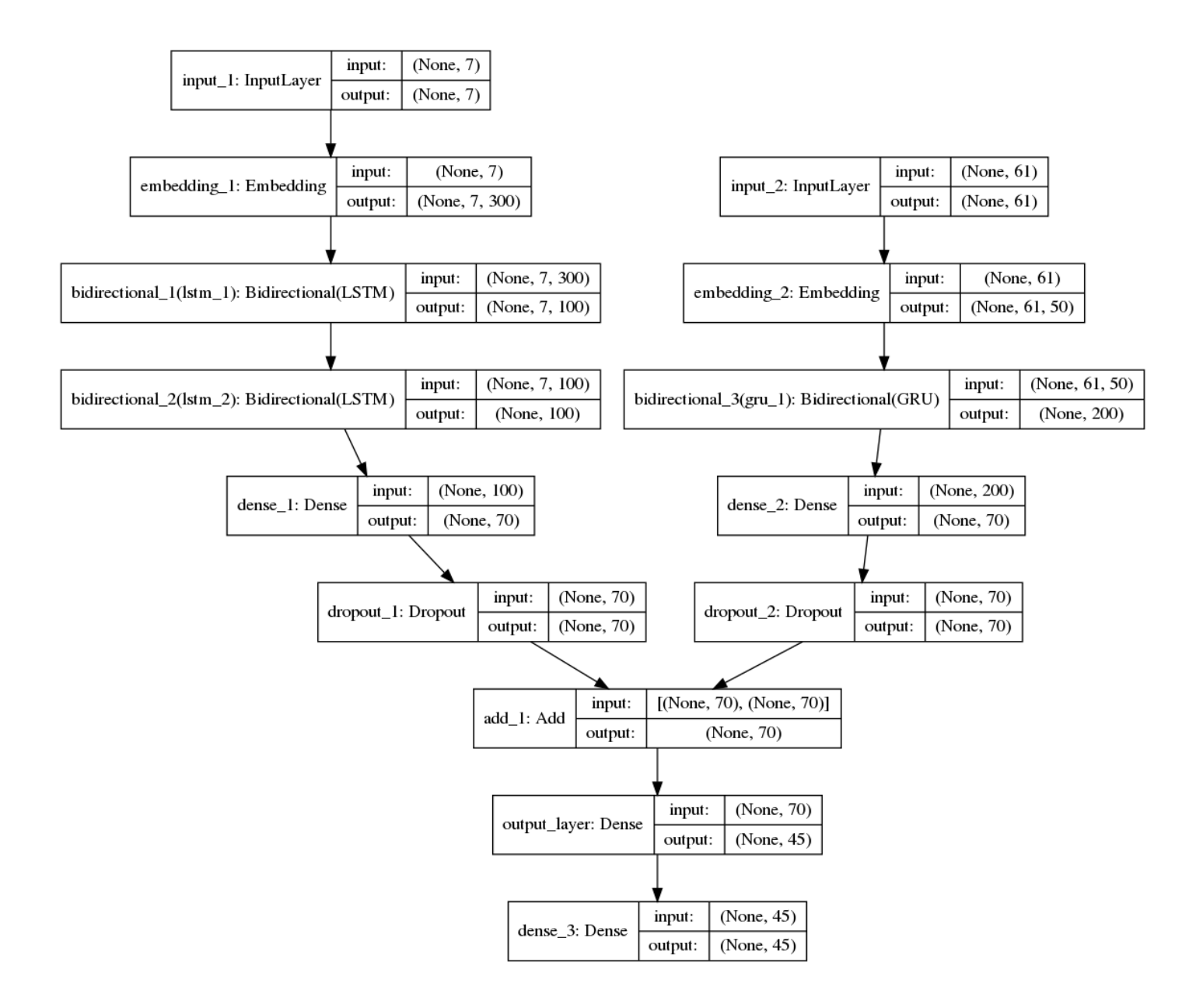